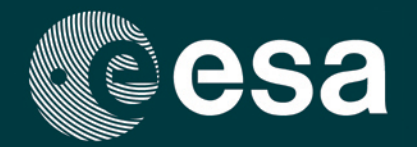

## **THIRD PARTY MISSIONS** Cat-1 data availability

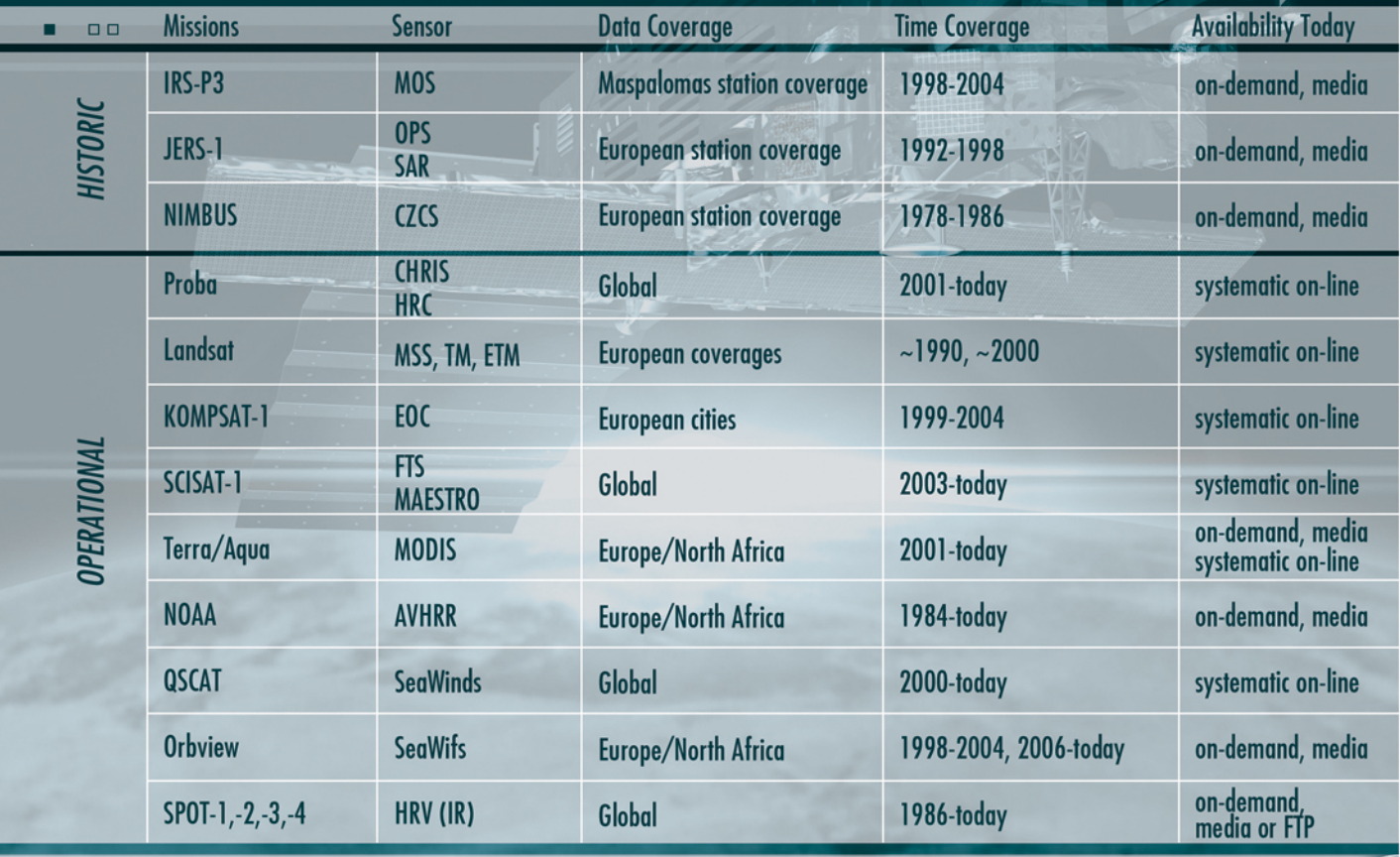

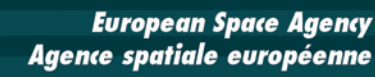

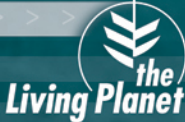

© ESA 200

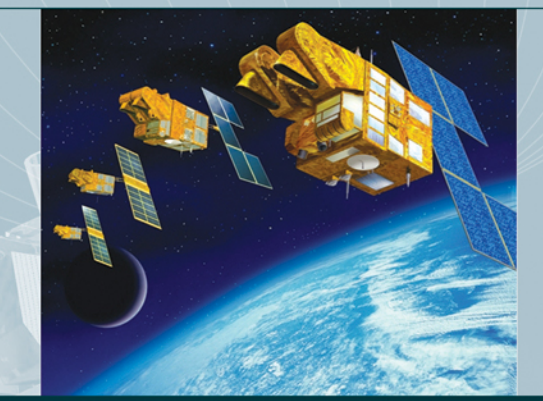

## THIRD PARTY MISSIONS - CAT-1 DATA AVAILABILITY

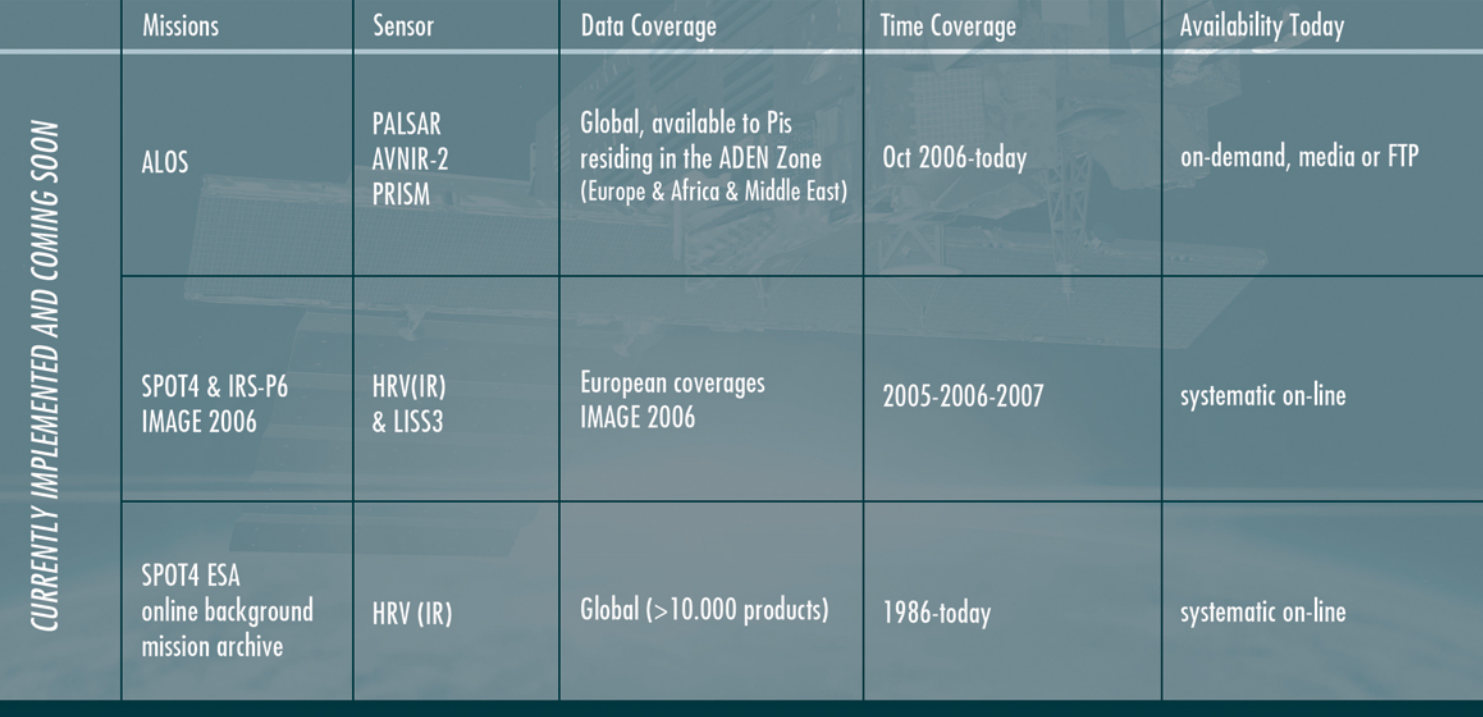

Please be aware that mission-specific data use rights/restrictions may apply (e.g. geographic location of users etc.) Many other Third Party Missions are in preparation (e.g. KOMPSAT-2, DMC, Ikonos-2), please check for the latest status at http://earth.esa.int/missions/thirdpartymission